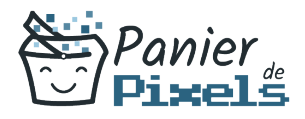

# Livret personnel de compétences

## Informatique initiation

Ce livret personnel de compétences a pour objectif de permettre au stagiaire de suivre sa progression tout au long de la formation.

Il permet au stagiaire de se positionner par rapport aux compétences attendues à la fin de la formation.

Ce positionnement est personnel et s'enrichit au fil des apports et échanges avec le formateur.

Ce livret sera rempli tout au long de la formation par le stagiaire.

Les tableaux de compétences seront également remplis en parallèle par le formateur puisqu'ils serviront à établir un diagnostic final sur les connaissances acquises au cours de la formation.

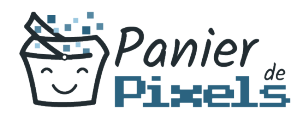

#### Objet du référentiel pédagogique

Ce référentiel pédagogique présente l'ensemble des compétences évaluées dans les domaines et sous-domaines de la formation.

Il précise les compétences techniques attendues à la fin de la formation.

### Résumé

L'informatique est un outil indispensable dans la vie professionnelle comme privée. Que ça soit pour communiquer, chercher, organiser, planifier, jouer, trier des photos… On l'utilise pour tout ! Apprenez la logique informatique, soyez autonome sur votre propre PC, découvrez toutes les possibilités d'un système d'exploitation !

#### **Objectif**

A l'issue de la formation informatique initiation, diverses compétences vous seront transmises, notamment :

- Acquérir les fonctions de base pour débuter en Informatique
- Lancer des applications, logiciels sur un micro-ordinateur
- Gérer les dossiers et fichiers créés : déplacer, copier, supprimer, renommer, restaurer
- Créer des dossiers pour organiser le classement des documents créés

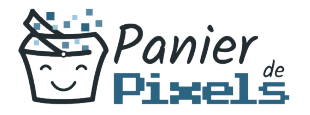

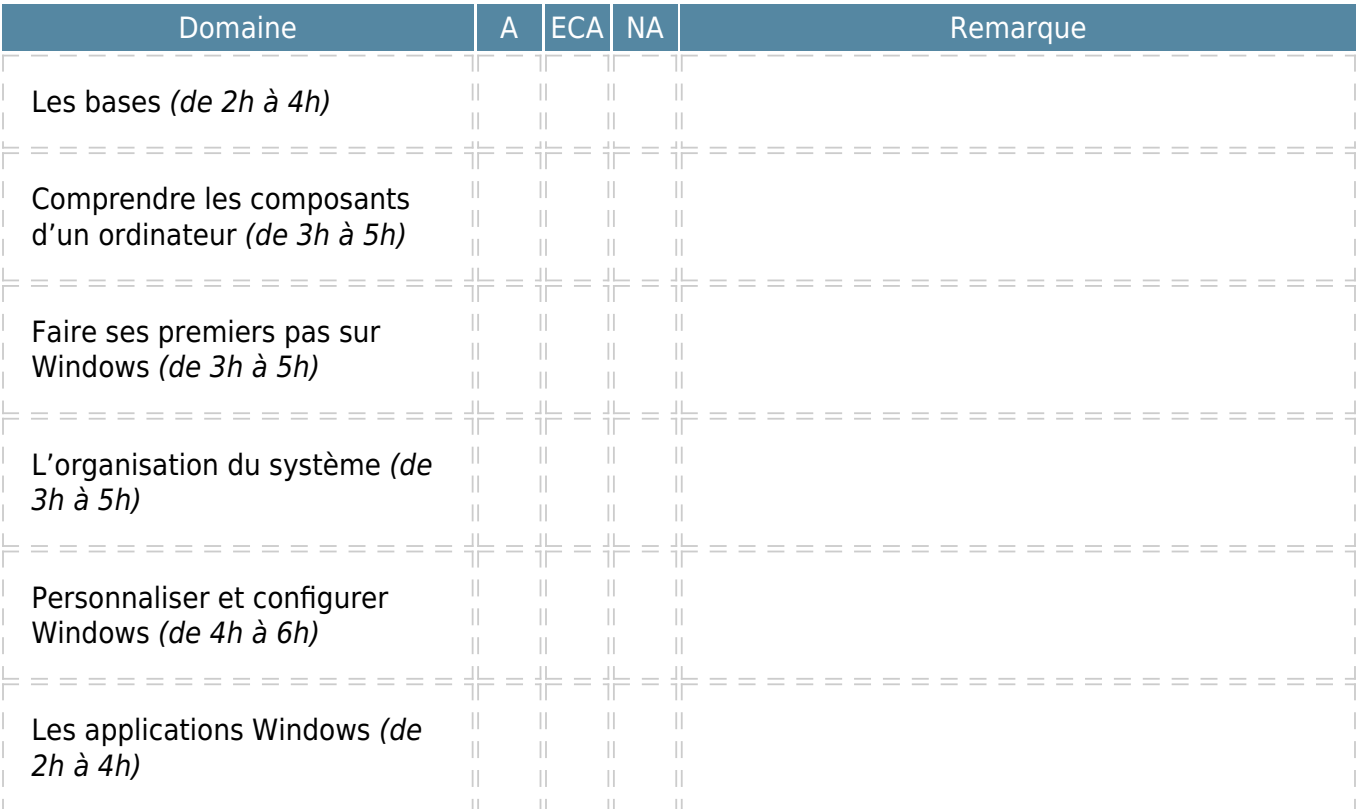

A = Acquis ECA = En cours d'acquisition NA = Non acquis